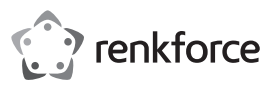

# **Istruzioni per l'uso Convertitore SATA-IDE N. d'ordine 1628894**

## **Destinazione d'uso**

Il prodotto è destinato all'installazione in un computer PC compatibile e serve a collegare un dispositivo SATA (ad es. dischi rigidi SATA) al bus IDE convenzionale (cavo a nastro da 40 o 80 poli).

In questo modo un dispositivo dotato del moderno collegamento SATA può essere gestito su un controller IDE standard.

Il prodotto è adatto solo per l'uso in ambienti chiusi. Non è consentito l'uso in ambienti esterni. È assolutamente da evitare il contatto con l'umidità, ad esempio nel bagno.

Per motivi di sicurezza e di autorizzazione, il prodotto non deve essere trasformato e/o modificato. Nel caso in cui venga utilizzato per scopi diversi da quelli precedentemente descritti, il prodotto potrebbe subire danni. Un utilizzo inappropriato potrebbe inoltre causare pericoli quali cortocircuiti, incendi, scosse elettriche ecc. Leggere attentamente le istruzioni e conservarle con cura. Consegnare il prodotto a terzi solo insieme alle istruzioni.

Il prodotto è conforme alle specifiche nazionali ed europee applicabili. Tutti i nomi di aziende e prodotti ivi contenuti sono marchi dei rispettivi titolari. Tutti i diritti riservati.

# **Contenuto della confezione**

- Convertitore
- Cavo di alimentazione Y
- Istruzioni per l'uso

# **Istruzioni per l'uso aggiornate**

Scaricare le istruzioni aggiornate dal link www.conrad.com/downloads o scansionare il codice QR indicato. Seguire le indicazioni sul sito Web.

## **Spiegazione dei simboli**

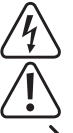

L'icona del lampo in un triangolo è usata in caso sussistano rischi per la salute, ad es. a causa di scosse elettriche.

L'icona del punto esclamativo in un triangolo indica informazioni importanti contenute in queste istruzioni che devono essere osservate incondizionatamente.

L'icona della freccia è presente in caso di particolari suggerimenti e informazioni per l'uso.

#### **Avvertenze per la sicurezza**

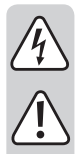

**Leggere attentamente le istruzioni e prestare particolare attenzione alle avvertenze per la sicurezza. Nel caso in cui non vengano osservate le avvertenze per la sicurezza e le indicazioni relative all'utilizzo conforme contenute in queste istruzioni, non ci assumiamo alcuna responsabilità per eventuali danni risultanti a cose o persone. Inoltre, in questi casi si estingue la garanzia.**

- Questo prodotto non è un giocattolo. Tenerlo fuori dalla portata dei bambini e degli animali domestici.
- Non lasciare incustodito il materiale di imballaggio. Questo potrebbe trasformarsi in un pericoloso giocattolo per i bambini.
- Proteggere il prodotto da temperature eccessive, luce solare diretta, forti vibrazioni, eccessiva umidità, umidità, gas, vapori o solventi infiammabili.
- Non sottoporre il prodotto ad alcuna sollecitazione meccanica.
- Nel caso non sia più possibile garantire l'uso sicuro, disattivare il prodotto ed evitare che possa essere utilizzato in modo non intenzionale. L'uso sicuro non è più garantito se il prodotto:
- presenta danni visibili.
- non funziona più correttamente.
- è stato conservato per periodi prolungati in condizioni ambientali sfavorevoli oppure
- è stato esposto a considerevoli sollecitazioni dovute al trasporto.
- Maneggiare il prodotto con cautela. Urti, colpi o cadute anche da un'altezza minima potrebbero danneggiare il prodotto.
- Osservare inoltre le avvertenze per la sicurezza e le istruzioni degli altri dispositivi cui è collegato il prodotto.
- Se non possedete le competenze tecniche necessarie, lasciate eseguire l'installazione a un Tecnico o a un centro di assistenza specializzato! Un'installazione errata danneggia sia il convertitore che il computer e tutti i dispositivi collegati.
- Attenzione, pericolo di morte! Spegnete il computer in cui deve essere installato il convertitore e tutti i dispositivi collegati e scollegate tutti i dispositivi dalla tensione di alimentazione scollegate la spina di alimentazione! Lo spegnimento tramite l'interruttore di accensione/ spegnimento non è sufficiente!
- Rivolgersi a un esperto in caso di dubbi relativi a funzionamento, sicurezza o modalità di collegamento del prodotto.
- Eventuali lavori di manutenzione, adattamento e riparazione devono essere eseguiti esclusivamente da un esperto o da un'officina specializzata.
- In caso di ulteriori domande che non trovano risposta in queste istruzioni, rivolgersi al nostro servizio di consulenza tecnica o ad altri specialisti.

**Elementi di comando**

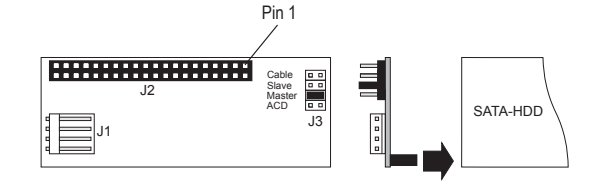

- J1 Presa di alimentazione (per connettori da 3,5")
- J2 Presa IDE a 40 poli per il collegamento mediante cavo a nastro con un controller IDE, ad es. una scheda madre (un pin è assente, questo serve a garantire che un cavo a nastro adeguatamente equipaggiato venga collegato correttamente), il pin 1 del cavo a nastro normalmente è contrassegnato con un colore.
- J3 Quattro connettori maschi a due poli, per l'impostazione "Master", "Slave" "Cable" (= "Cable Select") e ACD

# **Montaggio**

- Aprite l'alloggiamento del computer e rimuovete il coperchio con attenzione.
- Configurate il convertitore SATA-IDE come "Master" o "Slave". Inserite il jumper nei due pin "Master" o "Slave". L'impostazione "Cable" (= "Cable Select") è disponibile solo se viene supportata dal controller IDE (osservate le istruzioni per l'uso sul controller IDE o sulla scheda madre). In caso di problemi di compatibilità con le unità o i masterizzatori DVD: Inserire un jumper aggiuntivo (non incluso nella fornitura) nei due pin "ACD".
- Collegate il convertitore al dispositivo SATA (disco rigido SATA). Affinché il circuito stampato sul retro del dispositivo SATA rimanga ben saldo, è opportuno fissare il circuito stampato al dispositivo SATA con un pezzo di nastro bioadesivo. Altrimenti, potrebbe accadere che il cavo a nastro rigido rimuova il convertitore dal disco rigido.
- Ora collegate il cavo a nastro IDE alla porta "J2" del convertitore. È importante osservare la polarità corretta. Il pin 1 sul circuito stampato è contrassegnato; normalmente il pin 1 del cavo a nastro è contrassegnato con una striscia colorata.

Inoltre nella presa a 40 poli "J2" è assente un pin. Quest'ultimo non rappresenta un difetto di fabbricazione, bensì serve a prevenire il collegamento errato del cavo IDE corrispondente (un buco del connettore è chiuso). Durante il collegamento del dispositivo IDE assicurarsi che il cavo sia in posizione corretta:

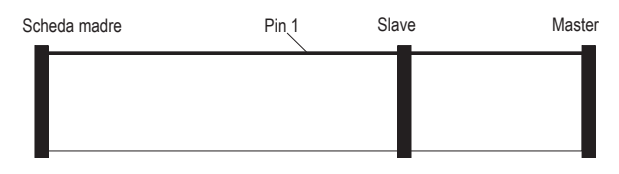

Con cavi a 80 poli (cavo ATA66/100/133) il connettore della scheda madre è quasi sempre blu, il connettore Slave grigio e quello Master nero.

Se con il cavo deve essere collegato solamente un dispositivo IDE, quest'ultimo deve essere impostato come "Master".

- Collegate alla presa di alimentazione "J1" un adattatore di alimentazione del PC da 3,5".
- Controllate che i cavi siano disposti in modo che il convertitore non venga rimosso dal disco rigido SATA attraverso il cavo a nastro rigido. Se necessario, fissate il circuito stampato del convertitore con un pezzo di nastro biadesivo o una goccia di adesivo a caldo.
- Chiudete l'alloggiamento del computer.
- Ricollegate il computer e il monitor alla rete elettrica e accendete tutti i dispositivi.
- Se il computer non si avvia correttamente, spegnete immediatamente l'unità e controllate tutte le impostazioni e tutti i collegamenti elettrici.

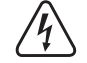

Prima di riaprire il PC, scollegate il PC dalla tensione di alimentazione!

#### **Installazione del driver**

- Poiché il convertitore scambia solamente i segnali tra bus SATA e bus IDE a 40 poli convenzionali, Windows non riconosce i nuovi hardware.
- Il dispositivo SATA (ad es. un disco rigido SATA) viene "riconosciuto" dal computer come se fosse un convenzionale disco rigido IDE con presa a 40 poli.

# **Suggerimenti e indicazioni**

- Impostate il jumper per "Master", "Slave" e "Cable" in modo corretto. Come regola generale, solo l'impostazione "Master" o "Slave" deve essere utilizzata, l'impostazione "Cable" (= "Cable Select") è consentita solo con determinati controller IDE o schede madri.
- Verificate in BIOS/SETUP che il disco rigido venga riconosciuto correttamente.
- Per dischi rigidi di grandi dimensioni (>137GByte) deve essere utilizzato un sistema operativo adatto (ad es. Windows XP Service Pack 2 o Windows Vista). Normalmente Windows 9x/ME non è in grado di gestire dischi rigidi di tali dimensioni. Anche il partizionamento in parti più piccole non aiuta a risolvere il problema.
- Collegate il convertitore solamente a un dispositivo SATA (ad es. un disco rigido SATA).

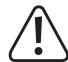

Il convertitore non deve essere collegato ad esempio alla porta SATA di una scheda madre!

# **Smaltimento**

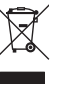

I dispositivi elettronici sono materiali riciclabili e non devono essere smaltiti tra i rifiuti domestici. Al termine della loro vita utile, smaltire il prodotto in conformità alle disposizioni di legge vigenti. In questo modo si rispettano gli obblighi di legge, contribuendo al contempo alla tutela ambientale.

Questa è una pubblicazione di Conrad Electronic SE, Klaus-Conrad-Str. 1, D-92240 Hirschau (www.conrad.com). Tutti i diritti, compresa la traduzione, sono riservati. È vietata la riproduzione di qualsivoglia genere, quali fotocopie, microfilm o memorizzazione in attrezzature per l'elaborazione elettronica dei dati, senza il permesso scritto dell'editore. È altresì vietata la riproduzione, anche parziale. La pubblicazione corrisponde allo stato tecnico al momento della stampa. Copyright 2018 by Conrad Electronic SE. \*1628894\_V1\_0218\_02\_mxs\_m\_it